## Download Photoshop 2022 (Version 23.0.1) Product Key Full 64 Bits {{ latest updaTe }} 2022

Windows XP is an operating system that comes with the pre installed security software that can automatically lock the computer and display the password of the user. However, the key code of each user is different and is generated by the users themselves. Cracking Adobe Photoshop is not as straightforward as installing it. It requires a few steps to bypass the security measures that are in place. First, you must obtain a cracked version of the software from a trusted source. Once you have downloaded the cracked version, you need to disable all security measures, such as antivirus and firewall protection. After this, you must open the crack file and follow the instructions on how to patch the software. Once the patching process is complete, the software is cracked and ready to use.

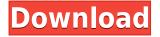

Photoshop was designed for photo editing, but the software is capable of many other uses. Adobe has included a handful of effects and filters that can be used while you're designing. The company has wisely added ink and pattern spot healing to the software's Curves tool. You can use spot healing to remove dust or small scratches from images, spice up a dull print through the use of spot healing, and also add artistic flair to tattoos and other created-from-real-life images. The biggest change in the Photoshop is the All New Adobe Camera Raw. I could go on about this, but the most important thing to know about this update is that it's user-centric. It's a complete rewrite of ACR, so if that's what you're looking for-i.e., a new layer-based workflow-it's the right update. ACR has always been a simple and cleanly designed image-editing application, so I'll just mention one upgrade in ACR that should certainly catch your attention: Layer styles. This upgrade gives you the ability to have more control over the styles you create. ACR has a lot of brushes available for you to use when creating new styles. We'll give you a deeper look at that in a later section. The most powerful features in Photoshop are admittedly new, such as the Content-aware Fill feature, Photoshop Actions, Smart Sharpen, and Camera Raw. Those are among the features that are set to replace the old, far less user-friendly, "auto" tools. Photoshop offers a new Levels panel (previously Smart Sharpen) with a number of tools, which allow you to refine the overall tone and color of an image. There are dozens of levels, including High Contrast, Extreme Contrast, and Border Contrast. You can choose any area if you want to view a histogram for the selected layer (a new feature in the newest version of Photoshop). You can also create a new Levels panel or reset Smart Sharpen.

## Download free Photoshop 2022 (Version 23.0.1)Torrent (Activation Code) [Mac/Win] X64 {{ lAtest release }} 2023

**Color Spill** is a great feature that allows you to highlight certain colors easily. For example, if there is a certain color that is key to your graphic then you can select the color area and choose a specific amount of that color that you want the highlight of. What It Does: The Stroke tool lets you create fine, guick lines that you can use to outline anything in an image. You can then erase these lines, which is perfect for outlining text and other objects. What It Does: The Quick Selection tool lets you select an area of an image. Utilizing the Quick Selection tool, you can pull and click to select an area of an image, and pick the color that you want to include.] What It **Does:** The Healing Brush is a selection tool that works a bit differently than your other tools. The Healing Brush fixes bad areas in an image that may have a common color or effect. The Color Replacement is similar to the Healing Brush in that it replaces colors or textures in an image to achieve a more unified look. It can also be used as an eraser to remove unwanted areas or blemishes. What It Does: The Clone tool creates duplicates of areas of an image. It's also an incredibly useful tool if you need to hide areas of an old photo that you want to change places in a new one. I downloaded all of the animations that are contained within the file. There are only 10 animations. 11 Related Question Answers Found Where to download Powerpoint Boss Animation for free? Nowadays, free PowerPoint animations are a great way to improve your powerpoint presentation. There are a number of Websites out there that offer free PowerPoint animations. Which ones do folks like? Which ones are you going to try? Attachment (With Video) %7b%5bAuthorId%5d%3d1%26AuthorName%3dSara%26AuthorURL%3dhttp%252f%252fwww%2 52fstyleothot%252f%252f&p=1&c=1337356467

e3d0a04c9c

## Photoshop 2022 (Version 23.0.1) Download With License Code With Registration Code Windows 10-11 64 Bits {{ lifetime releaSe }} 2023

Photoshop CS6 Creative Cloud is an indispensable part of any designer's workflow and the tool of choice for professionals, hobbyists, and the general public. With the Photoshop Creative Cloud, you get access to over 5,000 library of stock images and retouching tools that can be configured to best fit your workflow and style. Find your next project quicker and save time working on multiple projects at once. Launch images into Photoshop and finish in seconds. Create your own unique photos, images, layouts, and typography. When confronted with a need to resize an extremely large image, the one method almost always recommended is to first re-size it in Photoshop, and then re-size it in InDesign. You can do any of those operations on any layers made invisible in the artboards, and those invisible layers remain invisible when you re-size. This method beats throwing away your original image and re-creating it from scratch. Think you can't learn Adobe Photoshop? Think again. The latest release, Adobe Photoshop CC, is designed to work the way you do-taking advantage of every single feature, the way you do. It's a complete, stand-alone program, different from other versions. Out of the box, it lets you create, edit, enhance, and print your images. Photoshop's Tool Palette is one of those classic tools that can make or break a project, especially when it comes to layout and design. You can't create custom designs without building a toolbox of individual tools and the Photoshop Tool Palette allows you to create individual tools without the need to download a library of thousands of actions. There are 4,601 different actions and a wide variety of tools to make the job easier, more efficient and time-saving.

download polka dot pattern photoshop download gold pattern photoshop download line pattern photoshop download portable photoshop for windows 10 free download tool preset photoshop download free pattern photoshop download pattern in photoshop download preset for photoshop download pattern for photoshop download wood pattern photoshop

Adobe Photoshop CS 6 is the latest stable version of the software. It was launched in 2013 and was a significant release. At the time of writing, it is still in production by Adobe. This version introduced new features and some other improvements for professionals and students alike. This includes improved content-aware fill, a content-aware move tool, and tethered installs for multiple monitors. Adobe Photoshop CS 6 is a stable and strong version of the software. This version makes up for its predecessor, the 12 features. This version was launched in on 2013. At the time of writing, it is still in production by Adobe. Some new features were introduced in this version, such as the content-aware move tool. One traditional workflow in design is the usage of templates. Templates are great for designers as they make sure everything is done by a template which saves time and efforts. The workflow is done as follows: Firstly, the designer creates the template and uploads it. Then, he saves it with a particular title. "The design of Photoshop has evolved over time, but the fundamental ways Photoshop works have not," said Adam Banham, vice president of Photoshop, Creative Cloud and Photography. "These new features bring people back to the wonderful, often simple, workflows of earlier versions of Photoshop, while at the same time allowing us to ride the wave of the new software through its evolution." Share for Review: The Share for Review feature makes it easy and natural to collaborate on projects by simply sharing on a link. Users can change the revision history and see each person's changes before checking out the project at the Online Store, or continue their work in Photoshop. They can also provide feedback directly from Photoshop without leaving the project, or collaborate in a browser while offline. Notifications and the Revision History panel allow collaboration staff to keep track of who's making the most important revisions and how. With Share for Review, everyone can edit and review the work at the same time – simultaneously across all the different devices used in a project.

A Photoshop extension is a plug-in software or a piece of software that can be installed on the desktop or in the cloud to add additional features and functionality of Adobe Photoshop to the process. Each extension is developed by a contributor who works independently from Adobe. Adobe provides a variety of extensions for Photoshop, such as filters, drawing tools, extra panels, and web templates. You don't always have to use the default Photoshop CMYK color space. You can make 100% changes in color and it will still retain the integrity of the original file. This is the only file storage option that is not limited to the CMYK color space. RGB is the most common color space used in digital photography and is also the default color space used by most post-processing software. Color Spaces in Photoshop Adobe's Layers give you the fundamental tools for retouching and compositing. You may cut, duplicate, and move Layers, without disturbing the pixels painted underneath. You can zoom in or out, rotate, and crop Layers to reveal more or less of an image. Using Layer Locks, you can place the contents of a Layer into a Zone Layer group for further manipulation. In some cases, a quick, no-nonsense photo retouching need is all that is needed. In these cases, you may do image retouching with a number of features in Photoshop, such as Effects, Adjustment Layers, Filters, Adjustment Brush, Soft Light, Picture Matching, and Adjustment Brush. Photoshop also has tools that allow you to insert an image into a document (; Insert>Image).

https://zeno.fm/radio/skyrim-german-language-pack-rar https://zeno.fm/radio/card-recovery-crack-key-codes https://zeno.fm/radio/download-bios-folder-for-ps3 https://zeno.fm/radio/access-violation-at-address-004a7667-in-module-ggmm-exe https://zeno.fm/radio/korg-pa50-operating-system-rapidshare https://zeno.fm/radio/korg-pa50-operating-system-rapidshare https://zeno.fm/radio/ramon-ayala-y-sus-bravos-del-norte-discografia-completa-utorrent https://zeno.fm/radio/sketchup-pro-2018-serial-number https://zeno.fm/radio/aion-multi-tools-3-9-by https://zeno.fm/radio/ati-atombios-driver-windows-8-1-32-bit https://zeno.fm/radio/sugar-bytes-transvst

The Process tab lets you monitor the progress of an image while it is being edited. You can quickly scroll between your open images, change the source file, and duplicate an image, among other actions. One of the most useful features of Photoshop is also one of the most common: the Move tool. The tool moves and scales anywhere, rotation adjusts the angle of an object, and the Transform option scales and rotates all image components simultaneously. This feature allows you to synchronize multiple spinning images together as an animated GIF or JPEG image. If a transition is desired, simply export the project as one, sometimes referred to as multiple frames. With the Clone Stamp feature, you can exactly copy and paste the same area of an image several times, making the same area in different places. Choosing the Clone Stamp tool adds a new layer

at each click location, allowing you to erase parts of the image that you don't want in the final project. With the healing tool, you can correct small imperfections in the edges or around the perimeter of an image. When editing large areas, you can use the Clone Stamp tool to quickly copy and paste identical portions of an image. There is a time when Photoshop users have to make use of layers. These can be drawn or placed at any place on the canvas. The most widely used layer is called the Background Def for all the users. This is usually used to cover the default background. We will discuss all the tips and tricks to remove the background and to use this tool effectively in the chapter 12.

Some of the most popular and powerful Photoshop features are also now available in the web version of Photoshop. Adobe is bringing Selection and Content-Aware Fill to the web with Share For Review (beta). Share For Review (beta) allows you to get a collaborative and collaborative editing experience that you can't get in the desktop app. Simply invite a web user to a Photoshop document and exchange new files by clicking a button in the browser. This capability is not launching until Fall 2018. Waveform and Curve Gauges give you more detailed controls that support a ton of automation and touch-driven interactions. Additionally, the new design of Curves and Levels dialogs makes complex settings pop from the dialog to reduce the number of steps it takes to modify an image. The new Object Selection makes it easy to select and alter individual objects in an image. Using the rectangular marguee tool to select any object you see in the image and using the new Add to Selection button navigate around the image and add just the part of the object you want to select. Objects can also be selected in a specific area of a layer by using the Ctrl/Option-click keyboard shortcut on a layer. Designed to work across devices, on websites and in browsers, Share for Review (beta) is a new collaboration service that makes it easier to share and annotate content within Photoshop, regardless of where it's being created or viewed. Share for Review enables users to immediately annotate images, presentations or website layouts as they're being viewed.